# **Licenciamento Ambiental do Projeto de Duplicação da Rodovia Federal BR-163/MS: entre km 0,0 e km 847,2**

# **Estudo de Impacto Ambiental – EIA**

**Dezembro de 2014 - Versão Consolidada** 

### **ÍNDICE**

### **Volume 1**

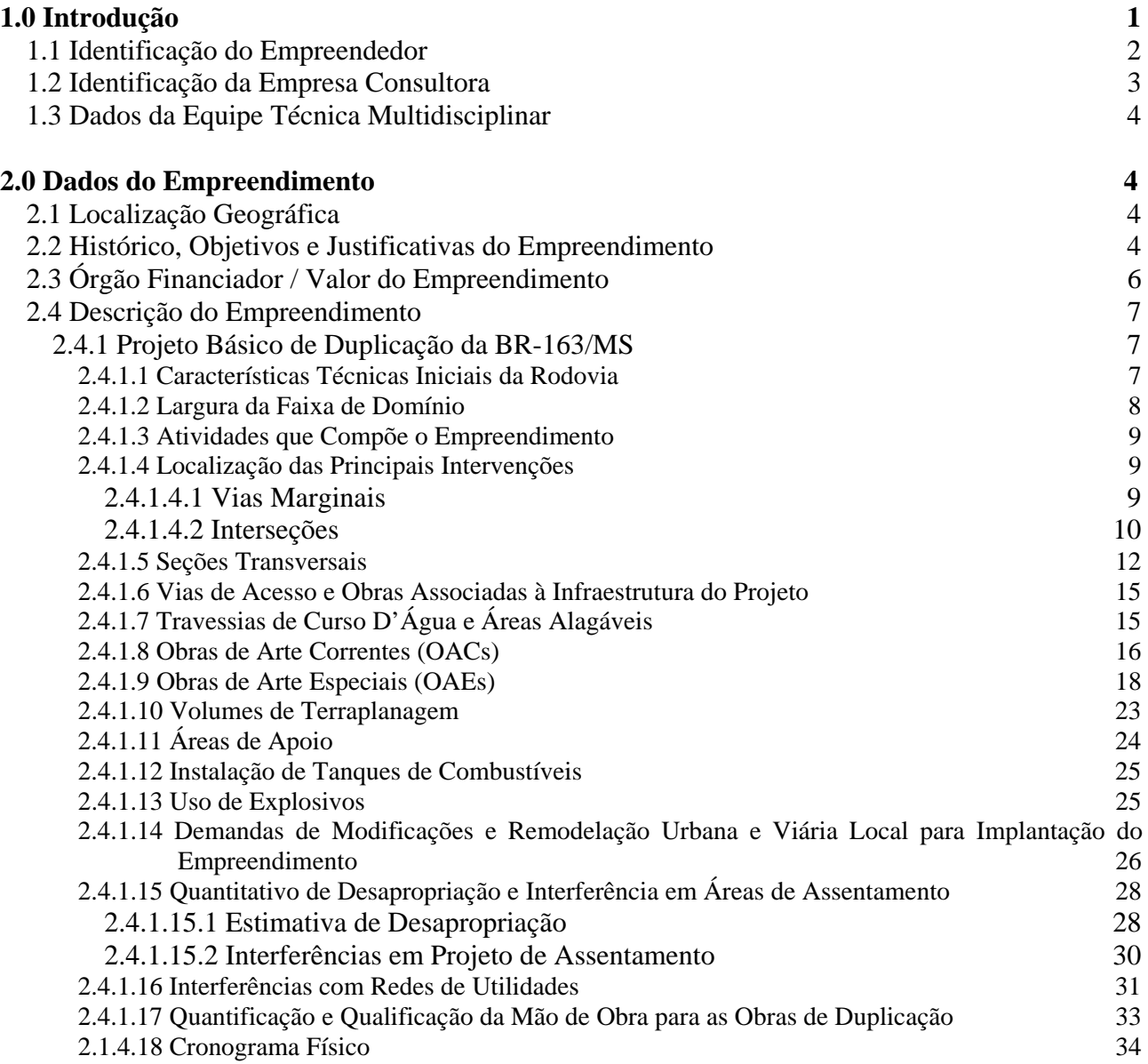

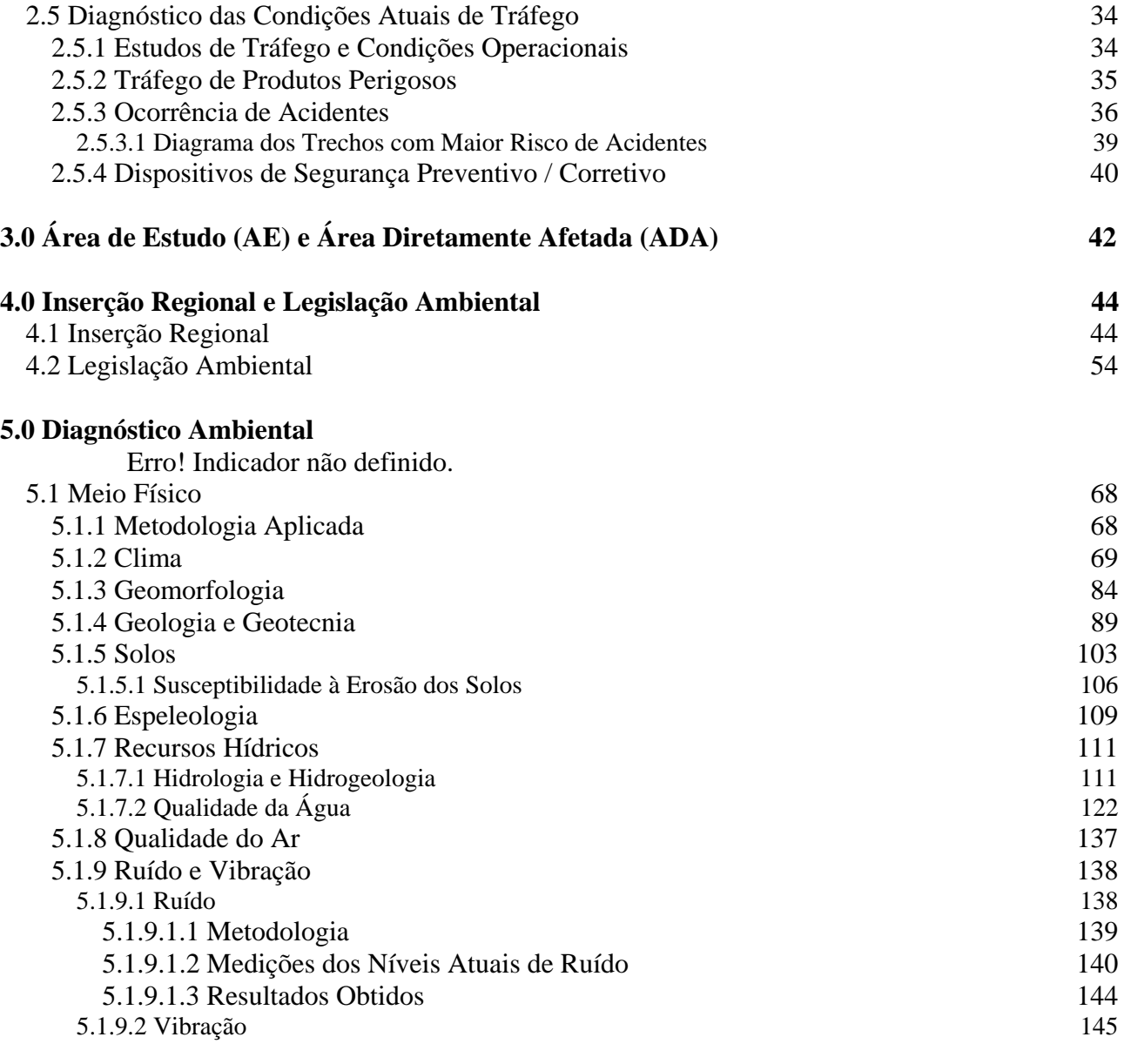

## **Volume 2**

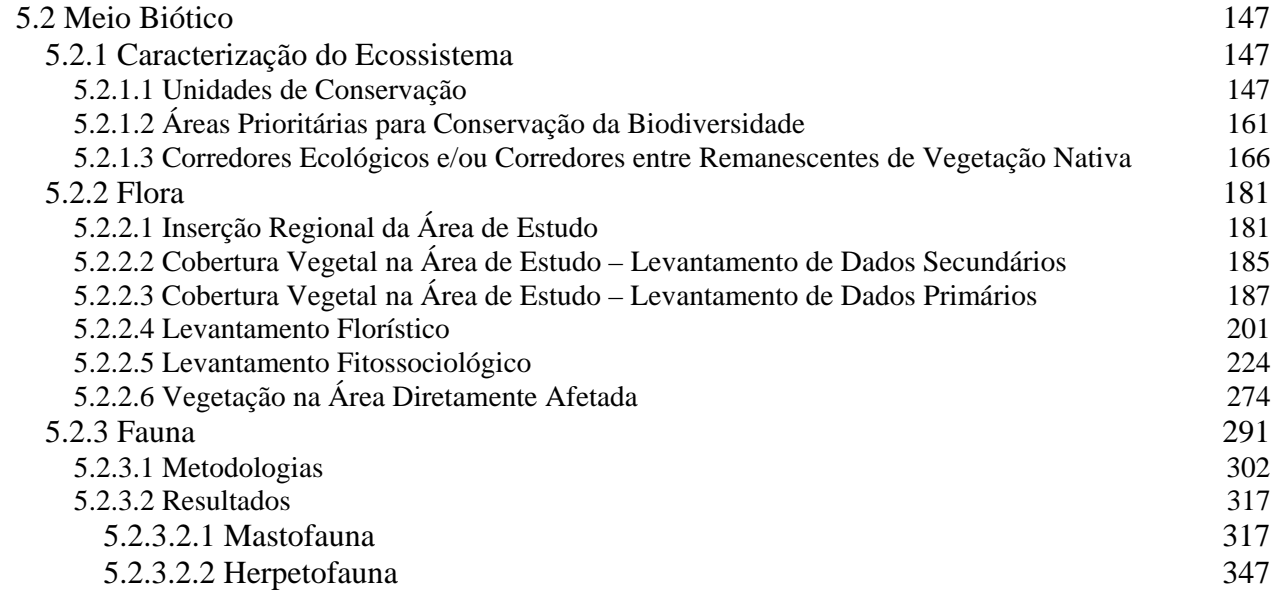

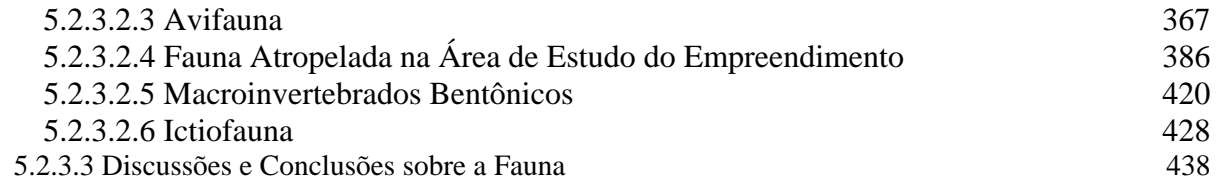

## **Volume 3**

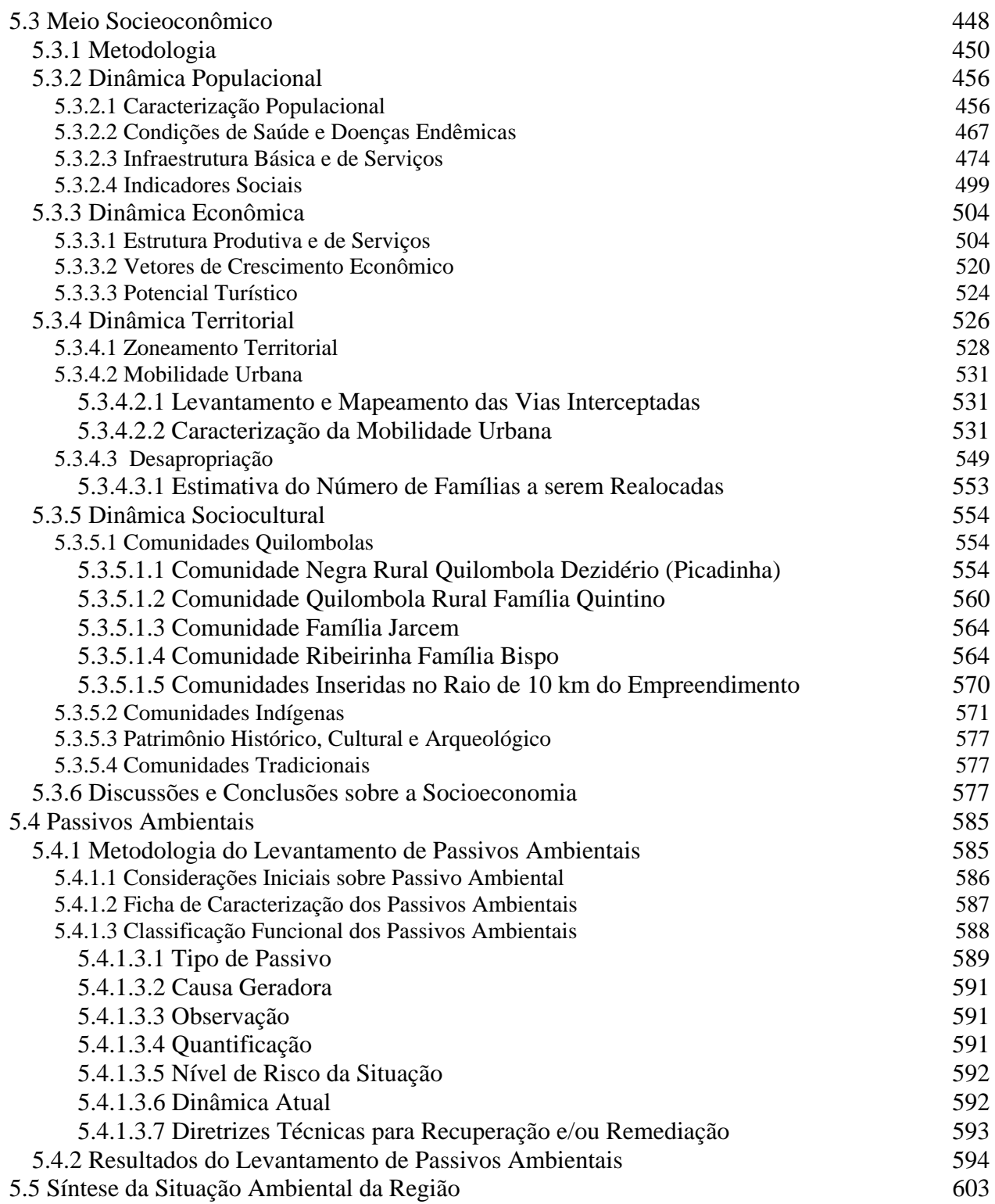

### **Volume 4**

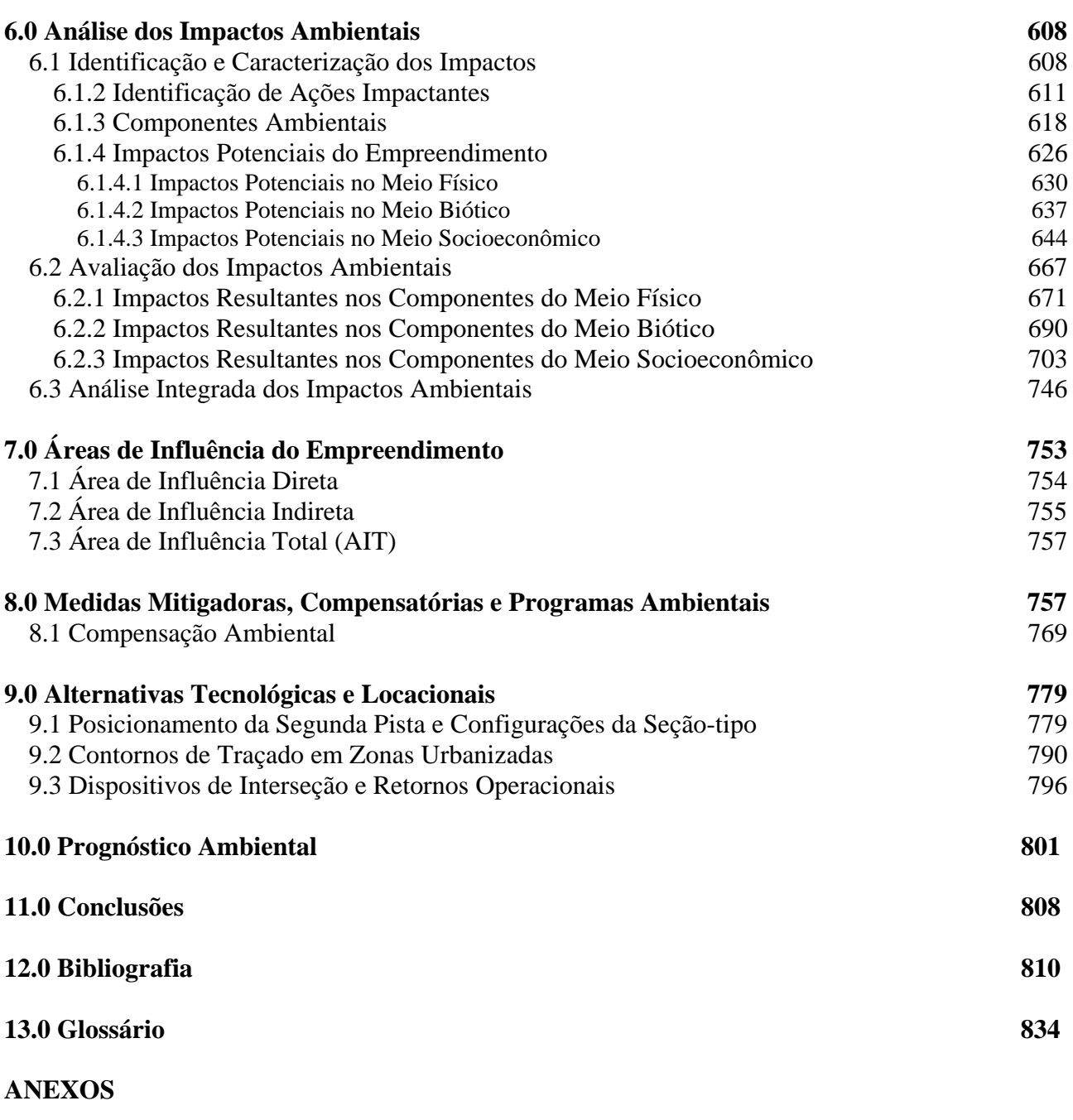

**Anexo da Seção 1.0 Anexo – Equipe Técnica Responsável pela Elaboração do EIA** 

#### **Anexos da Seção 2.0**

- **Anexo 1 Caderno do Projeto Básico da Concessionária CCR/MSVIA**
- **Anexo 2 Mapa de Localização das Áreas de Apoio**
- **Anexo 3 Mapa de Localização das Redes de Utilidades**
- **Anexo 4 Cronograma Físico das Obras de Ampliação da Capacidade e Melhorias da BR-163/MS**
- **Anexo 5 Lista do Tráfego de Produtos Perigosos na BR-163/MS**
- **Anexo 6 Diagrama Unifilar dos Locais da Rodovia com Maior Risco de Acidentes e Áreas Ecologicamente Sensíveis**

**Anexos da Seção 3.0** 

- **Anexo 1 Área de Estudo do Meio Físico**
- **Anexo 2 Área de Estudo do Meio Biótico**
- **Anexo 3 Área de Estudo do Meio Socioeconômico**
- **Anexo 4 Área de Diretamente Afetada ADA**

### **Anexos da Seção 5.1**

- **Anexo 1 Registro Fotográfico do Meio Físico**
- **Anexo 2 Mapa de Localização dos Pontos de Coleta de Água**
- **Anexo 3 Registro Fotográfico Qualidade da Água**
- **Anexo 4 Boletins Analíticos Qualidade da Água**
- **Anexo 5 Certificado de Calibração Ruído**
- **Anexo 6 Mapa de Localização dos Pontos de Medição de Ruído**
- **Anexo 7 Fichas dos Pontos de Medição de Ruído**
- **Anexo 8 Corpos D'água Interceptados pela Rodovia BR-163/MS**

**Anexos da Seção 5.2.1** 

- **Anexo 1 Mapa de Localização de Unidades de Conservação**
- **Anexo 2 Mapa de Localização de Áreas Prioritárias para Conservação da Biodiversidade**
- **Anexo 3 Mapa de Interferência em Corredores entre Remanescentes**
- **Anexo 4 Mapa de Uso e Cobertura do Solo**

**Anexos da Seção 5.2.2** 

- **Anexo 1 Mapa de Vegetação do Brasil**
- **Anexo 2 Mapa de Cobertura Vegetal dos Biomas Brasileiros**
- **Anexo 3 Mapa de Uso e Cobertura do Solo na Área de Estudo**
- **Anexo 4 Relação de Fórmulas Utilizadas na Análise do Levantamento Fitossociológico**
- **Anexo 5 Registro Fotográfico do Levantamento Fitossociológico**
- **Anexo 6 Registro Fotográfico do Levantamento Florístico**
- **Anexo 7 Espécies Registradas no Levantamento Florístico**
- **Anexo 8 Mapa de Localização dos Fragmentos Interceptados**
- **Anexo 9 Identificação, Área de Supressão e Área Remanescente dos Fragmentos a serem Impactados pelo Empreendimento Anexo 10 – Mapa de Áreas de Preservação Permanente na Faixa de Domínio**
- **Anexo 10 Mapa de Áreas de Preservação Permanente na Faixa de Domínio**
- **Anexo 11 Croqui de Localização das APPs na Faixa de Domínio**

**Anexos da Seção 5.2.3** 

- **Anexo 1****Mapas das Localizações dos Módulos Amostrais M1 a M6**
- **Anexo 2****Autorizações dos Proprietários para a Implantação dos Módulos Amostrais**
- **Anexo 3****Registro Fotográfico Fauna Terrestre**
- **Anexo 4****Mapa de Localização dos Pontos de Coleta de Macroinvertebrados Bentônicos e Peixes**
- **Anexo 5****Registro Fotográfico Organismos Aquáticos Macroinvertebrados Bentônicos e Peixes**
- **Anexo 6 Diagrama Unifilar**
- **Anexo 7 Dados Brutos das Campanhas de Fauna Terrestre e da Campanha de Organismos Aquáticos**
- **Anexo 8 Lista Secundária de Vertebrados Terrestres e Organismos Aquáticos**
- **Anexo 9 Cartas de Recebimento dos Espécimes de Vertebrados do Museu de Zoologia de São Paulo (MZUSP)**
- **Anexo 10 Tabelas de Espécimes Coletados e Enviados ao MZUSP**
- **Anexo 11 Memória de Cálculo Organismos Aquáticos**
- **Anexo 12 Carta de Recebimento dos Espécimes de Macroinvertebrados Bentônicos e Peixes**
- **Anexo 13 Carta Imagem Hotspots Atropelamento de Fauna**
- **Anexo 14 Equipe Técnica Estudos da Fauna**
- **Anexo da Seção 5.3**
- **Anexo 1 Quadros das Organizações Sociais**
- **Anexo 2 Mapa do Uso e Ocupação do Solo**
- **Anexo 3 Certidões de Uso e Ocupação do Solo**

**Anexos da Seção 5.4** 

- **Anexo 1****Ficha de Caracterização de Passivos Ambientais BR-163/MS**
- **Anexo 2****Banco de Dados dos Passivos Ambientais BR-163/MS**
- **Anexo 3 Mapas de Localização dos Passivos Ambientais BR-163/MS**

**Anexo da Seção 6.0** 

**Anexo 1 – Mapas de Localização dos Principais Impactos Ambientais nos Meios Físico, Biótico e Socioeconômico** 

**Anexo da Seção 7.0** 

- **Anexo 1 Área de Influência Direta (AID) do Meio Físico**
- **Anexo 2 Área de Influência Direta (AID) do Meio Biótico**
- **Anexo 3 Área de Influência Direta (AID) do Meio Socioeconômico**

**Anexo 4 – Área de Influência Indireta (AII) do Meio Físico** 

- **Anexo 5 Área de Influência Indireta (AII) do Meio Biótico**
- **Anexo 6 Área de Influência Indireta (AII) do Meio Socioeconômico**
- **Anexo 7 Área de Influência Total (AIT)**

**Anexos da Seção 8.1** 

- **Anexo 1 Mapa das Área de Influência e Unidades de Conservação**
- **Anexo 2 Mapa das Área de Influência e Áreas de Importância Biológica**
- **Anexo 3 Memória de Cálculo do Grau de Impacto**
- **Anexo 4****Arquivo** *Shapefile* **da Seção 8.1 Compensação Ambiental**